# **ANALISA PENYEBARAN PENYAKIT DEMAM BERDARAH DI SURABAYA DENGAN MENGGUNAKAN CELLULAR AUTOMATA**

**Ayu Nawang Retno Ning Tyas, Arna Fariza S.Kom, M.Kom², Ir. Wahjoe Tjatur Sesulihatien MT<sup>2</sup>**

Mahasiswa<sup>1</sup>, Dosen<sup>2</sup>

Politeknik Elektronika Negeri Surabaya Institut Teknologi Sepuluh Nopember Kampus PENS-ITS Keputih Sukolilo Surabaya 60111 Telp (+62)31-5947280, 5946114, Fax. (+62)31-5946114

#### **Abstract**

**Demam berdarah** adalah penyakit demam akut yang ditemukan di daerah tropis, Surabaya merupakan daerah yang endemis penyakit DBD karena setiap tahun pasti terjadi kasus dan kasus yang terjadi juga tinggi. Pada tahun 2000 sampai 2001 mengalami peningkatan kasus yaitu dari 1741 kasus menjadi 2143 kasus.Berbagai upaya telah dilakukan untuk mencegah penyebaran penyakit tersebut.Diantaranya program 3M ( *Menguras, Menutup, dan Mengubur* ), pengasapan ( *fogging* ) pada setiap daerah yang merupakan endemis DBD. Namun tetap saja masih ada korban, bahkan terus meningkat dari tahun – tahun. Dari permasalahan tersebut diperlukan pula sistem yang mampu memberikan pertolongan.

Solusi dari segi pandang IT untuk permasalahan tersebut adalah sebuah sistem informasi berbasis web serta sistem informasi berbasis sms ( *short messages services )* yang mampu memberikan informasi mengenai penyakit beserta upaya untuk pertolongan pertama.Untuk Sistem informasi berbasis web terdiri dari dua bagian utama yaitu dari sisi web design dan pengolahan data.

#### **1. Pendahuluan**

#### **1.1 Latar Belakang**

Di musim hujan,hampir tidak ada daerah di Indonesia yang terbebas dari serangan penyakit DBD. Penelitian menunjukkan bahwa DBD telah ditemukan di seluruh propinsi Indonesia. Dua ratus kota melaporkan adanya Kejadian Luar Biasa (KLB). Angka kejadian meninkat dari 0,005 per 100.000 jiwa pada tahun 1968 dan secara drastis melonjak menjadi 627 per 100.000 jiwa. Biasanya jumlah penderita semakin meningkat saat memasuki bulan April.Dari tahun ke tahun terjadi peningkatan kasus DBD di semua negara ASIA. Salah satu penyebabnya,yaitu pengaruh globalisasi dan mobilisasi yang semakin tinggi. Hal ini turut mempermudah penyebaran penyakit DBD. Kita dapat tertular di bus,di tempat kerja,ataupun sekolah, atau saat bercengkrama dihalaman rumah.

Di kota Surabaya sendiri telah ditemukan kasus demam berdarah yang dari tahun ke tahun semakin meningkat. Hal ini menunjukkan begitu besarnya bahaya demam berdarah yang mengancam masyarakat Indonesia terutama warga Surabaya. Meski sudah di lakukan program 3M (Menguras , Menutup rapat-rapat dan Mengubur) tetap saja tidak mempengaruhi jumlah korban yang terkena demam berdarah. Oleh karena itu pencegahan menjadi hal wajib yang musti dilakukan agar ancaman ini tidak berkelanjutan.

Melihat realita diatas, tentunya diperlukan kerja dari semua element, baik dari masyarakat umum, pelayan kesehatan, dunia pendidikan, pemerintah, pemuda dan terutama mahasiswa Surabaya untuk bersama-sama mencegah merambahnya wabah Demam Berdarah. Dengan kemajuan zaman dan teknologi perlu adanya sebuah aplikasi yang bertujuan untuk

menginformasikan segala bentuk tentang penyakit demam berdarah

Dari pemikiran tersebut saya bekerjasama dengan Dinas Kesehatan Kota Surabaya bermaksud untuk memberi informasi kepada masyarakat tentang penyakit demam berdarah dengan sebuah aplikasi*.* Aplikasi ini diharapkan dapat memberi informasi dan layanan kepada masyarakat tentang demam berdarah agar bisa mengurangi jumlah penderita demam berdarah setiap tahunnya.

#### **1.2 Rumusan Permasalahan**

- 1. Pengumpulan data-data yang berhubungan dengan perkembangan penyakit Demam Berdarah
- 1 Pengolahan data dari variabel-variabel dijadikan sistem GIS
- 2 Pembuatan sistem prediksi perkembangan penyakit demam berdarah berdasarkan model perhitungan ahp.
- 3 Pembuatan Cellular Automata untuk melihat prediksi pesebaran penyakit DBD Membuat web berbasis GIS yang user

friendly untuk menghubungkan di seluruh Rumah sakit di Surabaya

### **1.3 TujuanProyek**

Berdasarkan fakta yang di dapat pada daerah bencana serta timbulnya keinginan untuk memberikan rekomendasi yang tepat, maka proyek akhir ini memiliki tujuan. Membuat sebuah aplikasi yang dapat membantu memberikan informasi tentang prediksi penyebaran penyakit demam berdarah dan Mempermudah pemahaman para petugas dan masyarakat, aplikasi ini dibuat dengan memberikan visualisasi terhadap solusi penanganan sehingga dapat dimanfaatkan secara maksimal.

# **2. Teori Penunjang**

# **2.1 SIG**

SIG mulai dikenal pada awal 1980-an. Sejalan dengan berkembangnya perangkat komputer, baik perangkat lunak maupun perangkat keras, SIG berkembang sangat pesat pada era 1990-an. (Puntadewo A+, 2003)

Dilihat dari definisinya, SIG adalah suatu sistem yang terdiri dari berbagai komponen yang tidak dapat berdiri sendiri-sendiri. Memiliki perangkat keras komputer beserta dengan perangkat lunaknya belum berarti bahwa kita sudah memiliki SIG apabila data geografis dan sumberdaya manusia yang mengoperasikannya belum ada. Sebagaimana sistem komputer pada umumnya, SIG hanyalah sebuah 'alat' yang mempunyai kemampuan khusus. Kemampuan sumberdaya manusia untuk memformulasikan persoalan dan menganalisa hasil akhir sangat berperan dalam keberhasilan sistem SIG. (Puntadewo A+, 2003)

Bidang aplikasi dari SIG sangat luas mulai dari urusan militer sampai pada persoalan bagaimana mencari jalur terpendek untuk pengiriman barang, penanganan pekerjaan yang dilakukan secara terpadu dan multi-disiplin. (Sembiring, 2007). Oleh karena itu, SIG sangat berguna dalam penanganan bencana, jika digunakan secara efektif dan efisien, termasuk salah satunya adalah untuk manajemen bencana kebakaran hutan.

Ada dua tipe sumber data pada SIG yaitu data primer dan data sekunder. Data primer adalah data yang diukur langsung dengan *survey*, pengumpulan data lapangan , penginderaan jauh, sedangkan data sekunder adalah data yang didapat dari peta yang sudah ada , tabel-tabel atau sumber data yang lain.

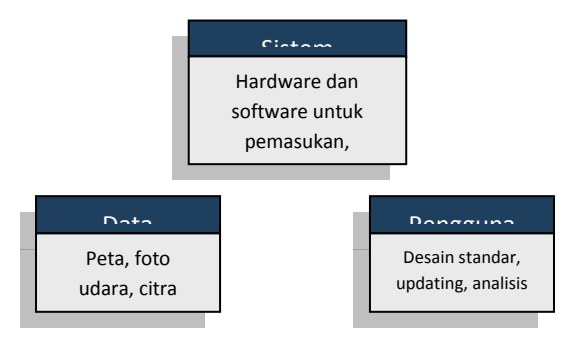

*Gambar 2.1. Komponen Kunci SIG*

#### **2.1.2 Konsep Model Data Spasial pada SIG**

Model data pada SIG sangat penting karena dapat memberikan ide bagaimana menyimpan data dalam komputer dan bagaimana data tersebut dapat dianalisa, dan data spasial merupakan data yang paling penting dalam SIG. Sehingga dapat dibuat skema seperti pada gambar 2.4 dibawah ini.

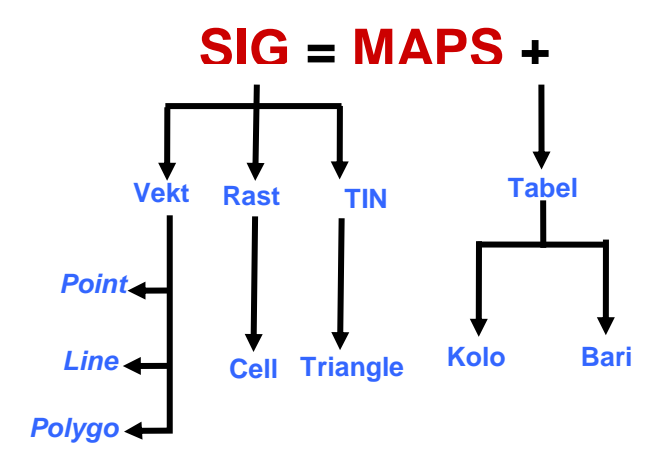

*Gambar 2.2 Data pada SIG*

#### **2.1.3 Metode AHP**

Prinsip kerja AHP adalah penyederhanaan suatu persoalan kompleks yang tidak terstruktur, stratejik, dan dinamik menjadi bagian-bagiannya, serta menata dalam suatu hierarki. Kemudian tingkat kepentingan setiap variabel diberi nilai numerik secara subjektif tentang arti penting variabel tersebut secara relatif dibandingkan dengan variabel lain. Dari berbagai pertimbangan tersebut kemudian dilakukan sintesa untuk menetapkan variabel yang memiliki prioritas tinggi dan berperan untuk mempengaruhi hasil pada sistem tersebut (Marimin, 2004).

Pada dasarnya langkah-langkah dalam metode AHP meliputi :

1. Menyusun hirarki dari permasalahan yang dihadapi.Persoalan yang akan diselesaikan, diuraikan menjadi unsur-unsurnya, yaitu kriteria dan alternatif, kemudian disusun menjadi struktur hierarki.

2. Penilaian kriteria dan alternatif

Kriteria dan alternatif dinilai melalui perbandingan berpasangan. Menurut Saaty (1988), untuk berbagai persoalan, skala 1 sampai 9 adalah skala terbaik dalam mengekspresikan pendapat. Nilai dan definisi pendapat kualitatif dari skala perbandingan.

Perbandingan dilakukan berdasarkan kebijakan pembuat keputusan dengan menilai tingkat kepentingan satu elemen terhadap elemen lainnya Proses perbandingan berpasangan, dimulai dari level hirarki paling atas yang ditujukan untuk memilih kriteria, misalnya A, kemudian diambil elemen yang akan dibandingkan, misal A1, A2, dan A3. Maka susunan elemen-elemen yang dibandingkan tersebut akan tampak seperti pada gambar matriks di bawah ini :

*Tabel 2.1 Contoh matriks perbandingan* 

| berpasangan |  |  |  |  |  |
|-------------|--|--|--|--|--|
|             |  |  |  |  |  |
|             |  |  |  |  |  |

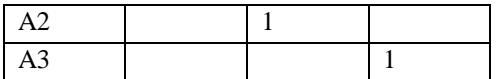

Untuk menentukan nilai kepentingan relatif antar elemen digunakan skala bilangan dari 1 sampai 9 seperti pada Tabel 5.1., Penilaian ini dilakukan oleh seorang pembuat keputusan yang ahli dalam bidang persoalan yang sedang dianalisa dan mempunyai kepentingan terhadapnya.

Apabila suatu elemen dibandingkan dengan dirinya sendiri maka diberi nilai 1. Jika elemen i dibandingkan dengan elemen j mendapatkan nilai tertentu, maka elemen j dibandingkan dengan elemen i merupakan kebalikannya.

### 3. Penentuan Prioritas

Untuk setiap kriteria dan alternatif, perlu dilakukan perbandingan berpasangan (pairwise comparisons). Nilai-nilai perbandingan relatif kemudian diolah untuk menentukan peringkat alternatif dari seluruh alternatif. [4]

Baik kriteria kualitatif, maupun kriteria kuantitatif, dapat dibandingkan sesuai dengan penilaian yang telah ditentukan untuk menghasilkan bobot dan proritas. Bobot atau prioritas dihitung dengan manipulasi matriks atau melalui penyelesaian persamaan matematik. [4]

Pertimbangan-pertimbangan terhadap perbandingan berpasangan disintesis untuk memperoleh keseluruhan prioritas melalui tahapantahapan berikut:

- a. Kuadratkan matriks hasil perbandingan berpasangan.
- b. Hitung jumlah nilai dari setiap baris, kemudian lakukan normalisasi matriks.

# 4. Konsistensi Logis

Semua elemen dikelompokkan secara logis dan diperingatkan secara konsisten sesuai dengan suatu kriteria yang logis. Matriks bobot yang diperoleh dari hasil perbandingan secara berpasangan tersebut harus mempunyai hubungan kardinal dan ordinal. Hubungan tersebut dapat ditunjukkan sebagai berikut (Suryadi & Ramdhani, 1998):

Hubungan cardinal :  $aij \cdot a\neg ik = aik\neg$ Hubungan ordinal :  $Ai \rightarrow Aj$ ,  $Aj > Ak$ maka  $Ai > Ak$ 

Hubungan diatas dapat dilihat dari dua hal sebagai berikut :

- a. Dengan melihat preferensi multiplikatif, misalnya bila anggur lebih enak empat kali dari mangga dan mangga lebih enak dua kali dari pisang maka anggur lebih enak delapan kali dari pisang.
- b. Dengan melihat preferensi transitif, misalnya anggur lebih enak dari mangga dan mangga lebih enak dari pisang maka anggur lebih enak dari pisang.

Pada keadaan sebenarnya akan terjadi beberapa penyimpangan dari hubungan tersebut, sehingga matriks tersebut tidak konsisten sempurna. Hal ini terjadi karena ketidakkonsistenan dalam preferensi seseorang.

Penghitungan konsistensi logis dilakukan dengan mengikuti langkah-langkah sebagai berikut :

- a. Mengalikan matriks dengan proritas bersesuaian.
- b. Menjumlahkan hasil perkalian per baris.
- c. Hasil penjumlahan tiap baris dibagi prioritas bersangkutan dan hasilnya dijumlahkan.
- d. Hasil c dibagi jumlah elemen, akan didapat λmaks.
- e. Indeks Konsistensi (CI) = (λmaks-n) / (n-1)
- f. Rasio Konsistensi =  $CI/RI$ , di mana RI adalah indeks random konsistensi. Jika rasio konsistensi  $\leq 0.1$ , hasil perhitungan data dapat dibenarkan

# **2.1.4 Cellular Automata**

Sesuai dengan pola penyebaran penyakit demam berdara dari tempat ke tempat yang. Dengan metode ini yang prinsipnya adalah ketetanggaan, maka titik pusat diasumsikan oleh sebagai tempat yang pertama kali ada penyebaran. Kemudian 8 tetangganya adalah tempat yang diprediksikan juga memiliki potensi penyebaran penyakit demam berdarah dari titik pusat. Untuk mengetahui tetangga mana yang akan menerima penyebaran, maka yang mempunyai nilai terbesar adalah yang akan menerimanya.

Berikut ini adalah representasi model *moore neighborhood* dari cellular automata 2 dimensi, ukuran 3x3.

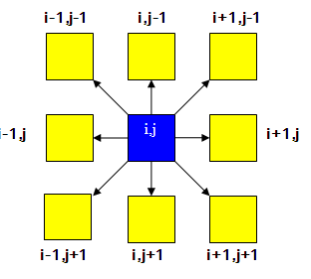

*Gambar 2.3. Metode Cellular Automata 3x3*

Adapun bentuk looping for yang digunakan adalah :

for (a = i - 1; a 
$$
\le
$$
 = i + 1; a++) {  
for (b = j - 1; b  $\le$  = j + 1; b++) {  
}}

 Misal, terdapat suatu perkumpulan cell dengan kondisi seperti :

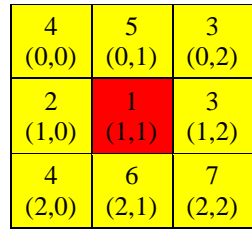

# *Gambar 2.4. Perkumpulan Cell (1)*

Pada saat center cell berada di koordinat 1,1 yang mempunyai nilai 1. Maka untuk arah pergerakan selanjutnya, dapat mengikuti langkahlangkah seperti berikut :

- a. Mencari selisih antara 8 cell tetangga (berwarna kuning) dengan cell pusat (berwarna merah).
- $(0,0) (1,1) \rightarrow 4 + 1 = 5$
- $(0,1) (1,1) \rightarrow 5 + 1 = 6$  $(0,2) - (1,1) \rightarrow 3 + 1 = 4$  $(1,0) - (1,1) \rightarrow 2 + 1 = 3$  $(1,2) - (1,1) \rightarrow 3 + 1 = 4$  $(2,0) - (1,1) \rightarrow 4 + 1 = 5$  $(2,1) - (1,1) \rightarrow 6 + 1 = 7$  $(2,2) - (1,1) \rightarrow 7 + 1 = 8$
- b. Dari hasil perhitungan di atas, telah diketahui bahwa selisih terbesarl yaitu : selisih antara cell (2,2) dengan (1,1). Jadi, warna merah selanjutnya akan bergerak ke cell tetangga yang mempunyai selisih paling besar tersebut :

| 4<br>(0,0)             | 5<br>(0,1) | 3<br>(0,2) |
|------------------------|------------|------------|
| $\mathcal{D}$<br>(1,0) | (1,1)      | 3<br>(1,2) |
| 4<br>(2,0)             | 6<br>(2,1) | (2,2)      |

*Gambar 2.5Perkumpulan Cell (2)*

c. Setelah warna merah bergerak ke cell (1,0) maka cell tersebut menjadi pusat cell. Yang kemudian digunakan sebagai patokan untuk pergerakan warna merah selanjutnya.

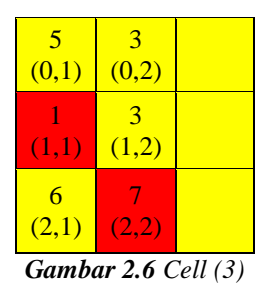

- d. Pergerakan kedua dan seterusnya, dilakukan sama seperti pada langkah a sampai c. Hingga batas yang ditentukan. Batas tersebut bisa jadi karena faktor waktu, faktor jumlah persebaran, atau faktor habisnya cell yang tersedia.
- Jika pada cell ukuran 3 x 3, terdapat kasus seperti ini : Warna coklat pada 2 cell di bawah ini, menggambarkan bahwa selisih antara (1,0) dengan (1,1) mempunyai nilai yang sama dengan selisih antara cell (1,2) dengan (1,1).

| 4<br>(0,0) | 5<br>(0,1)   | 3<br>(0,2) |
|------------|--------------|------------|
| 2<br>(1,0) | $(1,\Gamma)$ | 2<br>(1,2) |
| 4<br>(2,0) | 6<br>(2,1)   | (2,2)      |

*Gambar 2.7. Perkumpulan Cell (4)*

Maka warna merah harus menyebar ke dua arah. Seperti pada gambar berikut :

| (0,0)      | 5<br>(0,1) | 3<br>(0,2) |
|------------|------------|------------|
| 2<br>(1,0) | (1,1)      | 2<br>(1,2) |
| 4<br>(2,0) | 6<br>(2,1) | (2,2)      |

*Gambar 2.8 Perkumpulan Cell (5)*

Selanjutnya, maka kedua cell tersebut menjadi center cell untuk 8 tetangganya.

#### **3. Rancangan Sistem**

Dalam subbab ini akan di jelaskan mengenai perancangan system beserta proses-prosesnya yang terjadi dalam proses pembuatan proyek akhir ini. Perancangan system yang digunakan sebagai acuan tampak pada gambar 3.1

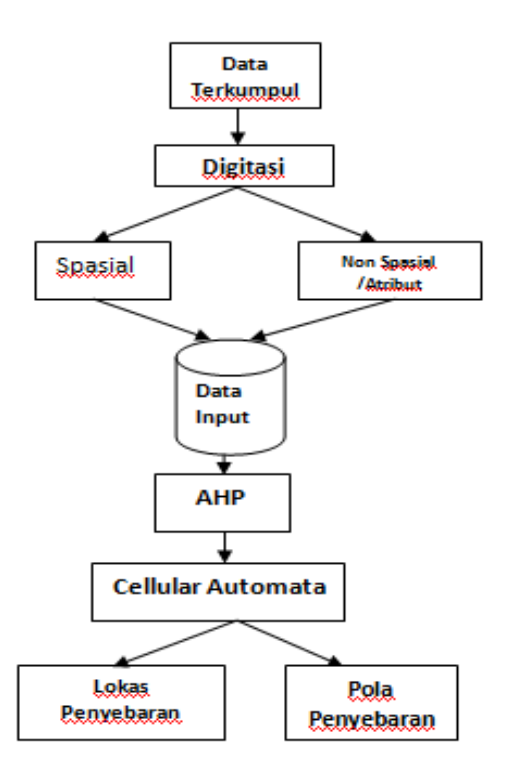

**Gambar. 3.1 Diagram umum**

Penjelasannya pada tiap blok diuraikan dalam tahap – tahap

berikut:

1. Data-Data terkumpul

Pada tahapan dilakukan pengumpulan terhadap data – data yang dibutuhkan dengan melakukan survey ke seluruh puskesmas yang di kelurahan dan kecamatan surabya. Survey data ini dilakukan saat pertama kali akan memulai membangun sistem.

2. Digitasi

proses pre-processing terhadap data sehingga menjadi sebuah peta .shp yang sudah memiliki data spasial serta data atribut.

- 3. Data input Berupa input dari data hasil digitasi serta inputan ranking dari user.
- 4. AHP

Dilakukan analisa berupa perhitungan AHP yang mengeluarkan hasil rekomendasi wilayah yang terjangkit virus dan analisa tentang klasifikasi penyebaran virus di Surabaya

5. Cellular Automata

Setelah dilakukan perhitungan dengan menggunakan AHP maka output dari perhitungan tersebut di jadikan titik pusat untuk penyebaran cellular automata berdasarkan rangking tertinggi sampai rangking sekian sesuai dengan kebutuhan

#### **4. Hasil dan Pembahasan**

Dalam bab ini akan ditampilkan aplikasi yang telah dibuat. Berikut ini adalah tampilan awal aplikasi :

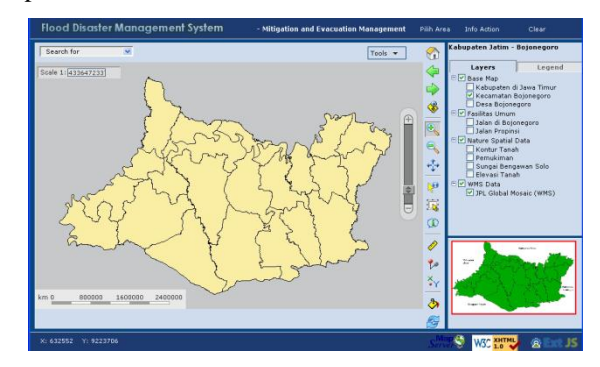

**Gambar 4.1** Tampilan awal aplikasi

Pada Halaman utama terdapat beberapa menu seperti menu action untuk melihat informasi lokasi rawan, menu pencarian serta tab layer dan legenda untuk melihat hasil visualisasi.

### 4.1 **Menu Action**

Menu action berfungsi untuk mempermudah user dalam memilih informasi sesuai keinginan, seperti tab daerah rawan, login,tab informasi umum serta tab untuk analisis AHP. Berikut gambar menu action

| LOGIN || INFORMASI UMUM||Cellular Automata||AHP Analysis || CLEAR |

*Gambar 4.2 Menu Action*

# **4.1.1 Memilih Informasi Umum**

Informasi yang terdapat pada menu utama ini adalah informasi umum dimana dalam menu ini terdapat sub menu Fasilitas kesehatan, kecamatan, History demam berdarah,

 $\triangleright$  Informasi Fasilitas kesehatan

Menampilkan nama puskesmas dan rumah sakit di seluruh kecamatan disurabaya, Untuk menampilkan infomasi kecamatan terlebih dahulu memilih:

- Jenis nya Puskesmas atau Rumah sakit
- Menentukan lokasi Puskesmas atau Rumah Sakit
- Menentukan kecamatan nya

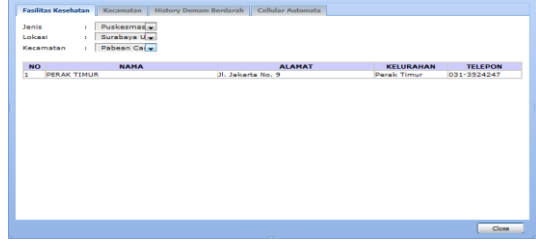

*Gambar 4.3 Informasi faislitas Kesehatan*

 $\triangleright$  Informasi pada sub menu Kecamatan Menampilkan nama kecamatan disurabaya,jumlah penduduk serta kepadatan penduduk tiap kecamatan.

Untuk menampilkan infomasi kecamatan terlebih dahulu memilih:

Lokasi(Surabaya bagian)

| <b>NAMA KECAMATAN</b> | <b>PENDUDUK</b> | <b>LUAS AREA(Km)</b> | PENDUDUK(JIWA/KM2) |
|-----------------------|-----------------|----------------------|--------------------|
| Tambaksari            | 226814          | 9.1                  | 24925              |
| Gubeng                | 153067          | 7,48                 | 20464              |
| Tenggilis Mejoyo      | 55838           | 5.51                 | 10134              |
| Mulyorejo             | 81402           | 12.6                 | 6460               |
| Sukolilo              | 102772          | 23.06                | 4457               |
| Rungkut               | 97730           | 21.02                | 4646               |
| Gunung Anyar          | 49215           | 9.52                 | 5170               |
|                       |                 |                      |                    |

**Gambar 4.4** *Informasi Kecamatan*

 Informasi pada sub menu History Demam Berdarah

Menampilkan semua data korban yang terkena penyakit demam berdarah sejak tahun 2006 – 2010.

Untuk menampilkan infomasi kecamatan terlebih dahulu memilih:

- Tentukan tahun keberapa yang ingin dilihat
- Menetukan Lokasi korban
- Menentukan kecamatan nya

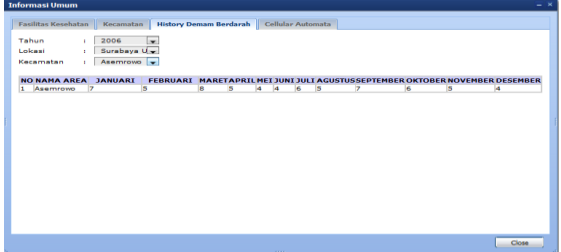

*Gambar. 4.5 History Penderita*

# **4.2 AHP Analysis**

Pengujian ini bertujuan untuk menguji metode yang digunakan di dalam sistem, yaitu menguji *Analytical Hierarchy Process*. Setelah seluruh proses dari metode AHP telah dikerjakan, apakah hasilnya sesuai dengan proses yang dijalankan. Tampilan test

Tampilan test merupakan form yang digunakan untuk inputan AHP dan tabel yang berisi gridkec dengan pengambilan semua data yang ada pada peta.

| Getting Started 34 Latest Headlines<br>Most Visited<br>我国美国国家国<br><b>WINAMP</b><br>×.<br>$\mathbf{a}$<br>PEGASIAN TUEAU 4 P<br>٠<br>Perhitungan AHP<br>PETUNJUK : Ini adalah aplikasi yang memberikan rekomendasi terhadap pemasaran sumber daya kepada pasar yang terbaik, ikatilah prosedur di bawah ini :<br>1. Islah prioritas dari kriteria penentu dinuksi dari vang terpenting bingga vang korang penting (Isi dengan angka 1-4).<br>2. Kik tombol 'Hitung AHP' untuk mendapatkan ahematif pemasaran sumber daya.<br>L) Sekolahan<br>E<br>prioritas ke-<br>2.) Sunnai<br>÷<br>prioritas ke-<br>3.) Pasar<br>E<br>prioritas ke-<br>4.) Industri<br>prioritas ke-<br>Hiting AHP | h. |                                 | http://localhost/dbdZ/pmapper-3.2.0/ahp/ferm.php?knm5tatus=0 |  |  | ☆→ d d d coup | 户费 |  |
|----------------------------------------------------------------------------------------------------|----|---------------------------------|--------------------------------------------------------------|--|--|---------------|----|--|
|                                                                                                    |    |                                 |                                                              |  |  |               |    |  |
|                                                                                                    |    |                                 |                                                              |  |  |               |    |  |
|                                                                                                    |    |                                 |                                                              |  |  |               |    |  |
|                                                                                                    |    |                                 |                                                              |  |  |               |    |  |
|                                                                                                    |    |                                 |                                                              |  |  |               |    |  |
|                                                                                                    |    |                                 |                                                              |  |  |               |    |  |
|                                                                                                    |    |                                 |                                                              |  |  |               |    |  |
|                                                                                                    |    |                                 |                                                              |  |  |               |    |  |
|                                                                                                    |    |                                 |                                                              |  |  |               |    |  |
|                                                                                                    |    | ""Isi semua field yang kosong"" |                                                              |  |  |               |    |  |

*Gambar 4.6 Perhitungan AHP*

Mengisi prioritas pada faktor yang sudah di tentukan.

Setelah ditentukan prioritas maka di proses perhitungan AHPnya dan akan di tampilkan lokasi yang memiliki nilai bobot tertinggi.

|                                                   | http://localhost/dbd2/pmapper-320/ahp/form.php?submit=yes |                          |              |                |              | ☆ - C <mark>- -</mark> Google | $\mathsf{P}$         | ₳<br>半 |
|---------------------------------------------------|-----------------------------------------------------------|--------------------------|--------------|----------------|--------------|-------------------------------|----------------------|--------|
| A Most Visited Getting Started & Latest Headlines |                                                           |                          |              |                |              |                               |                      | ö      |
| <b>SWINAMP</b>                                    | $\mathbf{Q}$                                              | 7.7.1.1.1                |              |                |              | PEGASIAN TUBAN                | $0.2$ <b>EMPLONE</b> |        |
|                                                   | Nama Kecamatan Sekolahan                                  |                          | Sungai       | Pasar          | Industri     | <b>Prioritas</b><br>Global    |                      |        |
|                                                   | Genteng - Surabaya<br>Pasat                               | k                        | ö            | ĭ              | $\mathbf{0}$ | 0.00740234                    |                      |        |
|                                                   | Tambaksari -<br>Surabaya Timur                            | 8                        | $\theta$     | ı              | 0            | 0.00740234                    |                      |        |
|                                                   | Genteng - Surabaya<br>Pusat                               | $\overline{2}$           | ï            | 2              | $\theta$     | 0.00637269                    |                      |        |
|                                                   | Gubeng - Surabaya<br>Timer                                | $\overline{\phantom{a}}$ | ł            | 2              | 0            | 0.00637269                    |                      |        |
|                                                   | Tambaksari -<br>Surabaya Timur                            | 2                        | 1            | $\overline{2}$ | 0            | 0.00637269                    |                      |        |
|                                                   | Sanbi Kerep -<br>Surabaya Barat                           | 5                        | $\theta$     | ī              | 0            | 0.00563764                    |                      |        |
|                                                   | Tandes - Surabaya<br>Barat                                | $\ddot{\phantom{0}}$     | $\theta$     | ł              | 0            | 0.00563764                    |                      |        |
|                                                   | Tegal Sari - Surabaya<br>Pusat                            |                          | $\theta$     | I              | $\mathbf{I}$ | 0.00563729                    |                      |        |
|                                                   | Genteng - Surabaya<br>Pusat                               | $\ddot{\phantom{1}}$     | $\theta$     | 1              | 1            | 0.00563729                    |                      |        |
|                                                   | Bubutan - Sunabaya<br>Pusat                               |                          | $\theta$     | ï              | 1            | 0.00563729                    |                      |        |
|                                                   | Sawahan - Surabaya<br>Selatan                             |                          | $\theta$     | ï              | $\mathbf{I}$ | 0.00563729                    |                      |        |
|                                                   | Tamhaksari -<br>Surabaya Timur                            | g                        | ł            | O              | $\mathbf{I}$ | 0.00548998                    |                      |        |
| ×                                                 | $7.51 -$                                                  |                          |              |                |              |                               |                      |        |
|                                                   | Tengglis Mejoyo -<br>Surabaya Timur                       | $\overline{7}$           | 1            | $\circ$        | $\circ$      | 0.00431385                    |                      |        |
|                                                   | Wonocolo - Surabaya<br>Selatan                            |                          | $\mathbf{1}$ | $\circ$        | $\circ$      | 0.00431385                    |                      |        |
|                                                   | Gubeng - Surabaya<br>Timor                                | $\overline{2}$           | $\circ$      | h              | $\circ$      | 0.00387294                    |                      |        |
|                                                   | Tambaksari -<br>Surabaya Timur                            | $\overline{2}$           | $\bullet$    | ï              | Io.          | 0.00387294                    |                      |        |
|                                                   | Pabean Cantikan -<br>Surabaya Utara                       | $\overline{a}$           | h            | h              | h            | 0.00387234                    |                      |        |
|                                                   | Semampir - Surabaya                                       |                          | $\mathbf{I}$ | ı              | 1            | 0.00387234                    |                      |        |
|                                                   | Utara<br>Tandes - Surabaya                                | $\overline{2}$           | 1            | ı              | 1            | 0.00387234                    |                      |        |
|                                                   | Barat<br>Krembangan -                                     | $\overline{a}$           | ı            | r              | ı            | 0.00387234                    |                      |        |
|                                                   | Surabaya Utara<br>Krembangan -                            |                          |              |                |              |                               |                      |        |
|                                                   | Surabaya Utara                                            | 6                        | $\circ$      | $\circ$        | ï            | 0.00372552                    |                      |        |
|                                                   | Bubutan - Surabaya<br>Pusat                               | k                        | $\circ$      | $\circ$        | ı            | 0.00372552                    |                      |        |
|                                                   | Sawahan - Surabaya<br>Selatan                             | h                        | $\circ$      | ı              | $\circ$      | 0.0032847                     |                      |        |
|                                                   | Gubeng - Surabaya<br>Timor                                | h                        | $\circ$      | 1              | b            | 0.0032847                     |                      |        |
|                                                   | Pabean Cartikan -                                         |                          |              |                |              |                               |                      |        |

*Gambar 4.7 Hasil perhitungan AHP*

# **4.2.1.1 Cellular Automata**

Pada menu action ada Cellular Automata, Cellular Automata di gunakan untuk melakukan prediksi penyebaran penyakit demam berdarah. Menampilkan semua grid kecamatan dan ada nilai bobotnya masing – masing setiap gridnya

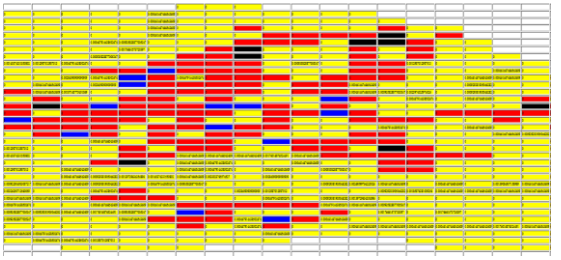

*Gambar 4.8 Cellular Automata*

## **Keterangan:**

- Warna Biru merupakan titik awal penyebaran cellular Automata. Titik penyebaran berdasarkan rangking tertinggi di perhitungan AHP
- Warna merah merupakan penyebaran yang dilakukan dengan cara mencari nilai tertinggi.
- Warna Hitam merupakan nilai tertinggi yang kembar dan dua dua nya terhitung dan di lakukan penyebaran dua duanya

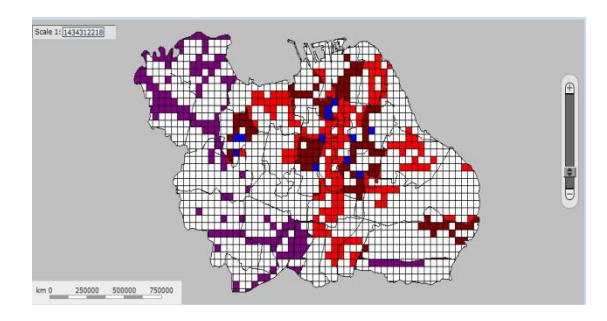

## **Keterangan :**

- Warna biru yaitu titik awal penyebaran
- Warna Ungu yaitu jumlah korban disuatu kecamatan yang  $< 125$
- Warna merah yaitu jumlah korban di suatu kecamatan antara 125 – 250
- Warna Merah Tua adalah jumlah korban di suatu kecamatan antara > 250

Dan penyebaran akan berhenti saat di bandingkan dengan grid sebelahnya sama sama mempunyai nilai nol.maka ketika bertemu dengan nol dan tidak bisa lagi di perhitungkan maka penyebaran akan berhenti.

# **DAFTAR PUSTAKA**

#### $[1]$

*[www.tempo.co.id/hg/grafis/2004/09/03/insidenkabd](http://www.tempo.co.id/hg/grafis/2004/09/03/insidenkabdbd.gif) [bd.gif](http://www.tempo.co.id/hg/grafis/2004/09/03/insidenkabdbd.gif)*

[2] Gonzalo M Vazquez, Using Human Movement Data to Derive Dengue Virus Transmission Networks, Spatio-Temporal Constraints on Social Networks Workshop, University of California, Santa Barbara, Center for Spatial Studies, 13-14 December 2010

- [3] Abdulatif Alharthy, Role of GIS in Dengue Control Management Strategy at Jeddah Municipality, *www.saudigis.org/FCKFiles/File/33\_E\_Abdul latifAlharthy\_KSA.pdf*
- [4] Madanayake, et all, A GIS Approach to Generating a Dengue Risk Map, [www.mapasia.org/2010/proceeding/pdf/agri\\_](http://www.mapasia.org/2010/proceeding/pdf/agri_maduni.pdf) [maduni.pdf](http://www.mapasia.org/2010/proceeding/pdf/agri_maduni.pdf)*, 2010*
- [5] Phaisan Jeefoo et all, Spatio-Temporal Diffusion Pattern and Hotspot Detection of Dengue in Chachoengsao Province, Thailand, Int. J. Environ. Res. Public Health 2011, 8, 51-74; doi:10.3390/ijerph8010051
- [6] Siti Morni Umor et all, Generating A Dengue Risk Map Based on Environmental Factors Using Remote Sensing and GIS Technology,
- [7] Arif Sumantri, Model Pencegahan Berbasis Lingkungan Terhadap Penyebaran Penyakit Demam Berdarah Dengue di Provinsi DKI Jakarta, Tugas Akhir Pasca Sarjana IPB, 2008
- [8] Tan Boong Teng, New Initiative in Dengue Control in Singapore, Dengue Bulletin Volume 25 ch1, 2001
- [9] Kanchana Nakhapakorna and Supet Jirakajohnkoolb, Temporal and Spatial Autocorrelation Statistics of Dengue Fever, Dengue Bulletins Vol 30 c22.pdf, 2006
- [10 L.B.L. [Santos,](http://www.bibsonomy.org/author/Santos) S.T.R. et all,Modelling Spatial-Time Dynamics of Dengue Epidemic in Urban Centre : Comparison With Epidemics Time-Series in Salvador- Brazil, *International Conference on Statistical Physics, Genova, Italy,September 2007*
- *[11]* Líliam César de Castro Medeiros et all, Modeling the Dynamic Transmission of Dengue Fever: Investigating Disease Persistence, [www.ncbi.nlm.nih.gov/pmc/articles/PMC301](http://www.ncbi.nlm.nih.gov/pmc/articles/PMC3019115)

[9115](http://www.ncbi.nlm.nih.gov/pmc/articles/PMC3019115)

[12] Wahyu, et all,,Visualisasi Sistem Informasi Kebakaran Hutan Menggunakan Sistem Informasi Geografis(SIG) Berbasis Web., Seminar IES, 2008.